k **Originalbetriebsanleitung Elektronik-Stichsäge**

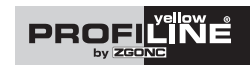

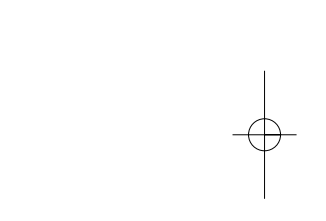

## 0

# $C \in$

**Art.-Nr.: 320-31 EH-Art.-Nr.: 320-31**<br>**EH-Art.-Nr.: 43.211.27 I.-Nr.: 11010 YPL 803** 

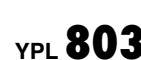

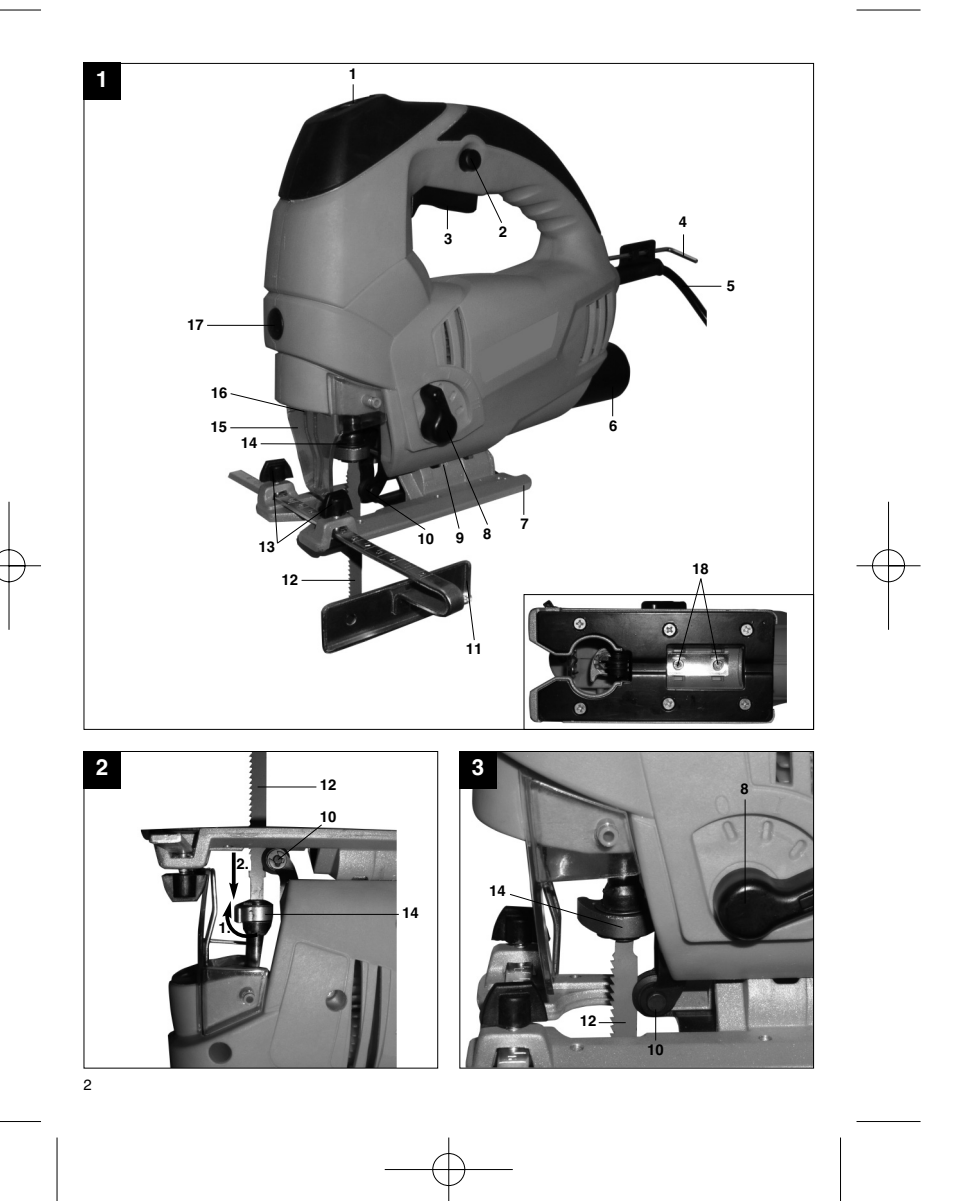

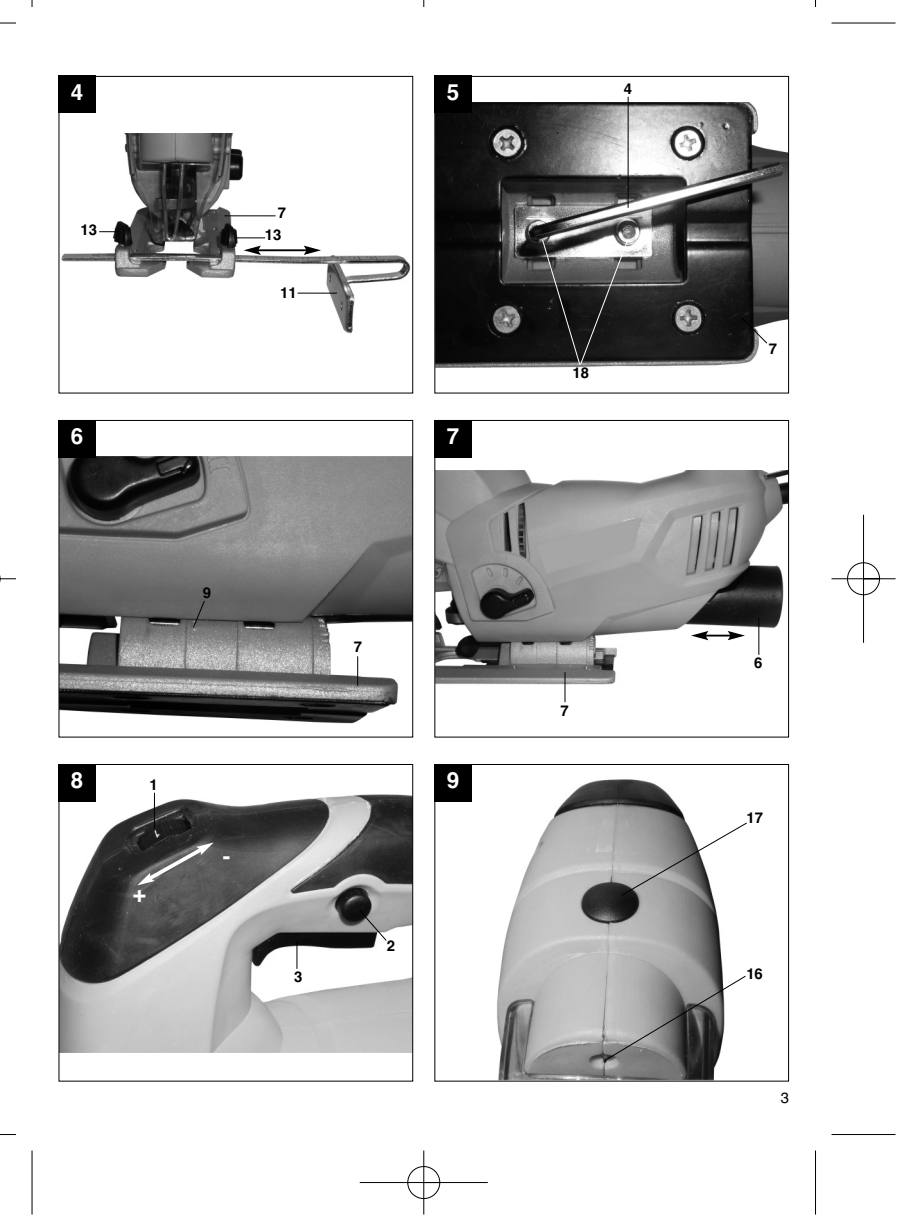

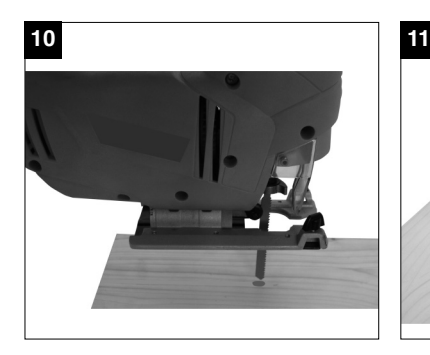

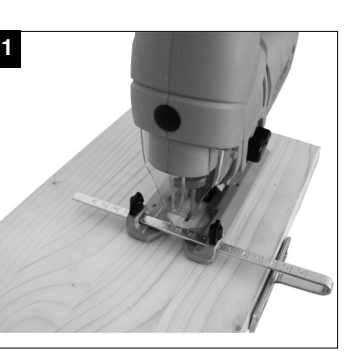

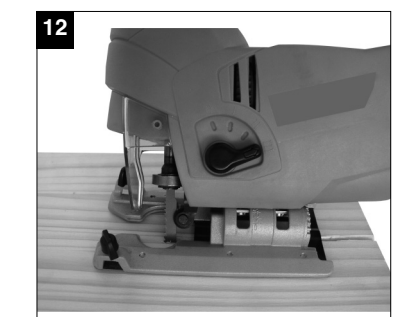

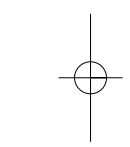

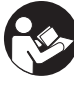

"WARNUNG - Zur Verringerung des Verletzungsrisikos Bedienungsanleitung lesen"

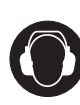

**Tragen Sie einen Gehörschutz.** Die Einwirkung von Lärm kann Gehörverlust bewirken.

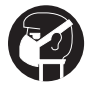

**Tragen Sie eine Staubschutzmaske.**<br>Beim Bearbeiten von Holz und anderer Materialien kann gesundheitsschädlicher Staub<br>entstehen. Asbesthaltiges Material darf nicht bearbeitet werden!

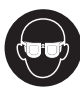

**Tragen Sie eine Schutzbrille.**<br>Während der Arbeit entstehende Funken oder aus dem Gerät heraustretende Splitter, Späne<br>und Stäube können Sichtverlust bewirken.

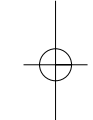

**D**

## **D**

### $\triangle$  Achtung!

Beim Benutzen von Geräten müssen einige Sicherheitsvorkehrungen eingehalten werden, um Verletzungen und Schäden zu verhindern. Lesen Sie diese Bedienungsanleitung / Sicherheitshinweise deshalb sorgfältig durch. Bewahren Sie diese gut auf, damit Ihnen die Informationen jederzeit zur Verfügung stehen. Falls Sie das Gerät an andere Personen übergeben sollten, händigen Sie diese Bedienungsanleitung / Sicherheitshinweise bitte mit aus. Wir übernehmen keine Haftung für Unfälle oder Schäden, die durch Nichtbeachten dieser Anleitung und den Sicherheitshinweisen entstehen.

### **1. Sicherheitshinweise**

Die entsprechenden Sicherheitshinweise finden Sie im beiliegenden Heftchen!

### $\triangle$  WARNUNG!

**Lesen Sie alle Sicherheitshinweise und Anweisungen.** Versäumnisse bei der Einhaltung der Sicherheitshinweise und Anweisungen können elektrischen Schlag, Brand und/oder schwere Verletzungen verursachen zur Folge haben. **Bewahren Sie alle Sicherheitshinweise und Anweisungen für die Zukunft auf.**

### **2. Gerätebeschreibung (Bild 1)**

- 1. Rändelschraube für Drehzahlregulierung<br>2. Feststellknopf
- 2. Feststellknopf<br>3. Ein-/Ausschalt Ein-/Ausschalter
- 
- 4. Innensechskantschlüssel<br>5. Netzkabel
- 5. Netzkabel
- 6. Adapter für Spanabsaugung 7. Verstellbarer Sägeschuh
- 8. Umschalter für Pendelhub<br>9. Gradskala für Sägeschuh
- 9. Gradskala für Sägeschuh
- 10. Führungsrolle 11. Parallelanschlag 12. Sägeblatt
- 
- 13. Feststellschrauben für Parallelanschlag
- 14. Sägeblattaufnahme
- 15. Schutzabdeckung
- 

6

- 16. LED-Licht 17. Ein-/Ausschalter LED-Licht
- 18. Schraube für Sägeschuh

### **3. Bestimmungsgemäße Verwendung**

Die Stichsäge ist zum Sägen von Holz, Eisen, Buntmetallen und Kunststoffen unter Verwendung des entsprechenden Sägeblatts bestimmt.

Die Maschine darf nur nach ihrer Bestimmung verwendet werden. Jede weitere darüber hinausgehende Verwendung ist nicht bestimmungsgemäß. Für daraus hervorgerufene Schäden oder Verletzungen aller Art haftet der Benutzer/Bediener und nicht der Hersteller.

Bitte beachten Sie, dass unsere Geräte bestimmungsgemäß nicht für den gewerblichen, handwerklichen oder industriellen Einsatz konstruiert wurden. Wir übernehmen keine Gewährleistung, wenn das Gerät in Gewerbe-, Handwerks- oder Industriebetrieben sowie bei gleichzusetzenden Tätigkeiten eingesetzt wird.

### **4. Technische Daten**

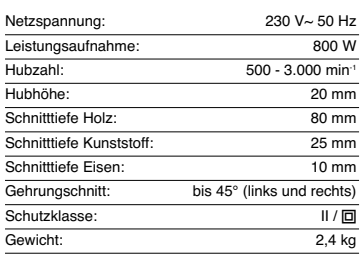

### **Geräusch und Vibration**

Die Geräusch- und Vibrationswerte wurden entsprechend EN 60745 ermittelt.

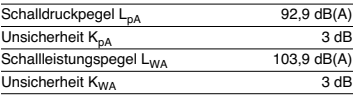

**Tragen Sie einen Gehörschutz.** Die Einwirkung von Lärm kann Gehörverlust bewirken.

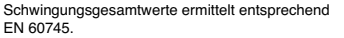

Schwingungsemissionswert  $a_h = 4,266$  m/s<sup>2</sup>

### **Zusätzliche Informationen für Elektrowerkzeuge**

### **Warnung!**

Der angegebene Schwingungsemissionswert ist nach einem genormten Prüfverfahren gemessen worden und kann sich, abhängig von der Art und Weise, in der das Elektrowerkzeug verwendet wird, ändern und in Ausnahmefällen über dem angegebenen Wert liegen.

Der angegebene Schwingungsemissionswert kann zum Vergleich eines Elektrowerkzeuges mit einem anderen verwendet werden.

Der angegebene Schwingungsemissionswert kann auch zu einer einleitenden Einschätzung der Beeinträchtigung verwendet werden.

### **Beschränken Sie die Geräuschentwicklung und Vibration auf ein Minimum!**

- --Verwenden Sie nur einwandfreie Geräte. Warten und reinigen Sie das Gerät regelmäßig.
- -Passen Sie Ihre Arbeitsweise dem Gerät an.
- -
- Überlasten Sie das Gerät nicht. Lassen Sie das Gerät gegebenenfalls  $\bullet$
- überprüfen. Schalten Sie das Gerät aus, wenn es nicht -
- benutzt wird.
- $\bullet$ Tragen Sie Handschuhe.

### **Restrisiken**

**Auch wenn Sie dieses Elektrowerkzeug vorschriftsmäßig bedienen, bleiben immer Restrisiken bestehen. Folgende Gefahren können im Zusammenhang mit der Bauweise und**

- **Ausführung dieses Elektrowerkzeuges auftreten:** 1. Lungenschäden, falls keine geeignete Staubschutzmaske getragen wird.
- 2. Gehörschäden, falls kein geeigneter Gehörschutz
- getragen wird. 3. Gesundheitsschäden, die aus Hand-Arm-Schwingungen resultieren, falls das Gerät über einen längeren Zeitraum verwendet wird oder nicht ordnungsgemäß geführt und gewartet wird.

### **5. Vor Inbetriebnahme**

Überzeugen Sie sich vor dem Anschließen, dass die Daten auf dem Typenschild mit den Netzdaten übereinstimmen.

Ziehen Sie immer den Netzstecker, bevor Sie Einstellungen am Gerät vornehmen.

### **5.1 Schutzabdeckung (Bild 1/Pos. 15)**  $\bullet$

- Die Schutzabdeckung (15) schützt vor versehentlichem Berühren des Sägeblattes (12) und lässt dennoch den Blick auf den Schnittbereich zu.
- - Die Schutzabdeckung (15) muss beim Ausführen von Schnitten immer montiert sein.

### **5.2 Sägeblattwechsel (Bilder 2-3/Pos. 12)**

### - **Achtung!**

- $\bullet$  Sie können Sägeblätter ohne Benutzung weiterer Werkzeuge einsetzen oder austauschen.
- $\bullet$ Ziehen Sie den Netzstecker, bevor Sie ein Säge-
- blatt einsetzen oder austauschen. Stellen Sie den Umschalter für Pendelhub (8) auf -Position 3.
- $\bullet$  Die Zähne des Sägeblattes sind sehr scharf.  $\ddot{\bullet}$
- Die Aufnahme für Sägeblatt (14) drücken und das Sägeblatt (12) bis zum Anschlag in die Sägeblattaufnahme (14) führen (Bild 2). Die Sägeblatt-
- zahnung muss nach vorne zeigen. Die Aufnahme für das Sägeblatt (14) wieder zu-rück gleiten lassen. Das Sägeblatt (12) muss in der Führungsrolle (10) sitzen (Bild 3).
- - Überprüfen ob das Sägeblatt (12) fest in der Aufnahme sitzt.
- $\bullet$  Das Entfernen des Sägeblattes erfolgt in umgekehrter Reihenfolge.

- **5.3 Montage des Parallelanschlages<br><b>(Bild 4/Pos. 11)**<br>● Der Parallelanschlag (11) erlaubt es Ihnen
- parallele Schnitte auszuführen.
- -Lockern Sie die beiden am Sägeschuh (7) gele-
- genen Feststellschrauben (13).<br>Parallelanschlag (11) nun in die Führungen am<br>Sägeschuh (7) einschieben. Sie können den Pa-<br>rallelanschlag (11) an der linken oder an der<br>rechten Seite des Greïtes einsetzen.<br>Die Führungsleis  $\bullet$
- $\bullet$ Setzen Sie mit Hilfe der Messskala des Parallelanschlages (11) den benötigten Abstand fest und ziehen Sie die Feststellschrauben (13) wieder an.

7

**D**

## **D**

- **5.4 Einstellen des Sägeschuhs für Gehrungsschnitte (Bild 5-6)**
- - Schrauben für Sägeschuh (18) auf der Unterseite des verstellbaren Sägeschuhs (7) mit dem Innensechskanntschlüssel (4) lockern (Bild 5).
- - Den Sägeschuh (7) leicht nach vorne ziehen. Der Sägeschuh kann nun bis zu 45° nach links
- oder rechts geneigt werden. - Wird der Sägeschuh (7) wieder nach hinten ge-schoben, so funktioniert dies jeweils nur in den bei 0°, 15°, 30° und 45° befindlichen Raststel-lungen, welche an der Gradskala für Sägeschuh (9) markiert sind (Bild 6). Sägeschuh in entsprechende Position bringen und Schraube für Sägeschuh (18) anziehen.
- - Der Sägeschuh (7) kann jedoch auch ohne weiteres auf ein anderes Winkelmaß eingestellt wer-den. Sägeschuh (7) hierzu nach vorne ziehen, gewünschten Winkel einstellen und Schraube für Sägeschuh (18) wieder anziehen.

## **5.5 Adapter für Spanabsaugung (Bild 7/Pos. 6)**<br>● Schließen Sie Ihre Stichsäge mit dem Adapter

- für Spanabsaugung (6) an einen Staubsauger an. Sie erreichen damit eine optimale Staubabsaugung vom Werkstück. Die Vorteile: Sie schonen sowohl das Gerät als auch Ihre eigene Ge-sundheit. Ihr Arbeitsbereich bleibt außerdem sauberer und sicherer.
- - Bei der Arbeit entstehender Staub kann gefährlich sein. Bitte beachten Sie hierzu die Sicherheitshinweise.
- -Setzen Sie den Adapter (6) wie in Abbildung 7
- dargestellt ein, so dass er fest im Gehäuse sitzt. Stecken Sie den Saugschlauch ihres Staubsau- $\bullet$ gers auf die Öffnung des Adapters (6). Achten Sie auf luftdichte Verbindung der Geräte.

### **6. Bedienung**

**6.1 Ein-/ Ausschalter (Bild 8/Pos. 3) Einschalten:** Ein/Ausschalter drücken

**Ausschalten:** Ein/Ausschalter loslassen

8

## **6.2 Feststellknopf (Bild 8/Pos. 2)**

Mit dem Feststellknopf (2) kann der Ein-/ Ausschalter (3) im Betrieb arretiert werden. Zum Ausschalten Ein-/ Ausschalter (3) kurz eindrücken.

**6.3 Elektronische Drehzahlvorwahl (Bild 8/Pos. 1)** Mit dem Drehzahlregler kann die gewünschte Drehzahl voreingestellt werden. Drehen Sie den Drehzahlregler in PLUS-Richtung, um die Drehzahl zu er-höhen, drehen Sie den Drehzahlregler in MINUS-Richtung um die Drehzahl zu verringern. Die geeig-nete Hubzahl ist vom jeweiligen Werkstoff und den

Arbeitsbedingungen abhängig. Die allgemeinen Regeln für die Schnittgeschwindig-keit bei spanabhebenden Arbeiten sind auch hier

gültig. Mit feinen Sägeblättern können Sie im Allgemeinen mit höherer Hubzahl arbeiten; gröbere Sägeblätter verlangen nach niedrigeren Geschwindigkeiten.

**Position 1-2** = Niedrige Hubzahl (für Stahl)

**Position 3-4** = Mittlere Hubzahl (für Stahl, Weichmetall, Kuststoff)

**Position 5-6** = Hohe Hubzahl (für Weichholz, Hartholz, Weichmetall, Kunststoff)

- **6.4 Einstellung Pendelhub (Bild 3/Pos. 8)**<br>● Am Umschalter für Pendelhub (8) kann die<br>stärke der Pendelbewegung des Sägeblattes
- (12) beim Hub eingestellt werden. Sie können Schnittgeschwindigkeit, -Schnittleistung und Schnittbild an das zu bearbeitende Werkstück anpassen.

Stellen Sie den Umschalter für Pendelhub (8) auf eine der folgenden Positionen:

**Position 0** = Keine Pendelung **Material:** Gummi, Keramik, Aluminium, Stahl **Anmerkung:** Für feine und saubere Schnittkanten, dünne Materailien (z.B. Bleche) und harte Materalien.

**Position 1** = Kleine Pendelung **Material:** Kunststoff, Holz, Aluminium **Anmerkung:** Für harte Materalien

**Position 2** = Mittlere Pendelung **Material:** Holz

**Position 3** = Große Pendelung

**Material:** Holz **Anmerkung:** Für weiche Materalien und Sägen in Faserrichtung

Die beste Kombination von Drehzahl- und Pendelhubeinstellung ist vom zu bearbeitenden Material abhängig. Wir empfehlen die ideale Einstellung stets and eines Probeschnittes an einem Abfallstück zu ermitteln.

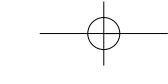

**6.5 LED-Licht (Bild 9/Pos. 16)** Das LED-Licht (16) ermöglicht das zusätzliche Ausleuchten der Schnittstelle. Zum Einschalten drücken Sie den Schalter (17). Zum Ausschalten drücken Sie den Schalter (17) erneut.

**6.6 Ausführen von Schnitten**

- - Stellen Sie sicher, dass der Ein-/Ausschalter (3) nicht eingedrückt ist. Verbinden Sie erst dann den Netzstecker mit einer geeigneten Steckdose. -Schalten Sie die Stichsäge nur mit eingesetztem
- 
- Sägeblatt ein. Verwenden Sie nur einwandfreie Sägeblätter. -Wechseln Sie stumpfe, verbogene oder rissige Sägeblätter sofort aus.
- - Platzieren Sie den Sägefuß flach auf dem zu bearbeitendem Werkstück. Schalten Sie die Stichsäge ein.
- - Lassen Sie das Sägeblatt anlaufen, bis es die volle Geschwindigkeit erreicht hat. Führen Sie dann das Sägeblatt langsam an der Schnittlinie entlang. Üben Sie dabei nur leichten Druck auf das Sägeblatt aus.
- -Beim Sägen von Metall sollte die Schnittlinie mit einem geeigneten Kühlmittel bestrichen werden.

## **6.7 Aussägen von Bereichen (Bild 10)** Bohren Sie mit einer Bohrmaschine innerhalb des

auszusägenden Bereiches ein 10 mm großes Loch. Führen Sie das Sägeblatt in dieses Loch ein und beginnen Sie, den gewünschten Bereich auszusägen.

### **6.8 Ausführen von Parallelschnitten**

- $\bullet$ Parallelanschlag montieren und entsprechend justieren (siehe Punkt 5.3).
- -Hinweise in Punkt 6.6 beachten.
- -Schnitt wie in Bild 11 dargestellt ausführen.
- **6.9 Gehrungsschnitt**  $\bullet$ Winkel am Sägeschuh entsprechend einstellen
- (siehe Punkt 5.4)
- - Hinweise in Punkt 6.6 beachten. -Schnitt wie in Bild 12 dargestellt ausführen.
- 

### **7. Austausch der Netzanschlussleitung**

Wenn die Netzanschlussleitung dieses Gerätes beschädigt wird, muss sie durch den Hersteller oder seinen Kundendienst oder eine ähnlich qualifizierte Person ersetzt werden, um Gefährdungen zu vermeiden.

### **8. Reinigung, Wartung und Ersatzteilbestellung**

Ziehen Sie vor allen Reinigungsarbeiten den Netzstecker.

-

-

**8.1 Reinigung**<br>● Halten Sie Schutzvorrichtungen, Luftschlitze und Motorengehäuse so staub- und schmutzfrei wie möglich. Reiben Sie das Gerät mit einem sauberen Tuch ab oder blasen Sie es mit Druckluft bei niedrigem Druck aus.

**D**

- Wir empfehlen, dass Sie das Gerät direkt nach
- jeder Benutzung reinigen. Reinigen Sie das Gerät regelmäßig mit einem feuchten Tuch und etwas Schmierseife. Verwenden Sie keine Reinigungs- oder Lösungsmittel; diese könnten die Kunststoffteile des Gerätes angreifen. Achten Sie darauf, dass kein Wasser in das Geräteinnere gelangen kann.

### **8.2 Kohlebürsten**

Bei übermäßiger Funkenbildung lassen Sie die Kohlebürsten durch eine Elektrofachkraft überprüfen. Achtung! Die Kohlebürsten dürfen nur von einer Elektrofachkraft ausgewechselt werden.

### **8.3 Wartung**

Im Geräteinneren befinden sich keine weiteren zu wartenden Teile.

**8.4 Ersatzteilbestellung:** Bei der Ersatzteilbestellung sollten folgende Angaben gemacht werden;

- $\bullet$  Typ des Gerätes -Artikelnummer des Gerätes
- $\bullet$ Ident-Nummer des Gerätes

- Ersatzteilnummer des erforderlichen Ersatzteils Aktuelle Preise und Infos finden Sie unter www.isc-gmbh.info

### **9. Entsorgung und Wiederverwertung**

Das Gerät befindet sich in einer Verpackung um Transportschäden zu verhindern. Diese Verpackung ist Rohstoff und ist somit wieder verwendbar oder kann dem Rohstoffkreislauf zurückgeführt werden. Das Gerät und dessen Zubehör bestehen aus verschiedenen Materialien, wie z.B. Metall und Kunst-<br>stoffe. Führen Sie defekte Bauteile der Sondermüll-<br>entsorgung zu. Fragen Sie im Fachgeschäft oder in<br>der Gemeindeverwaltung nach!

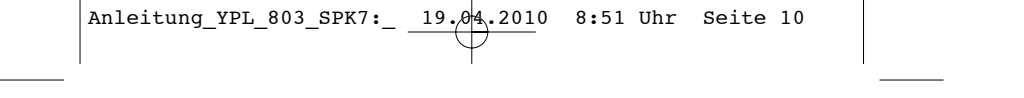

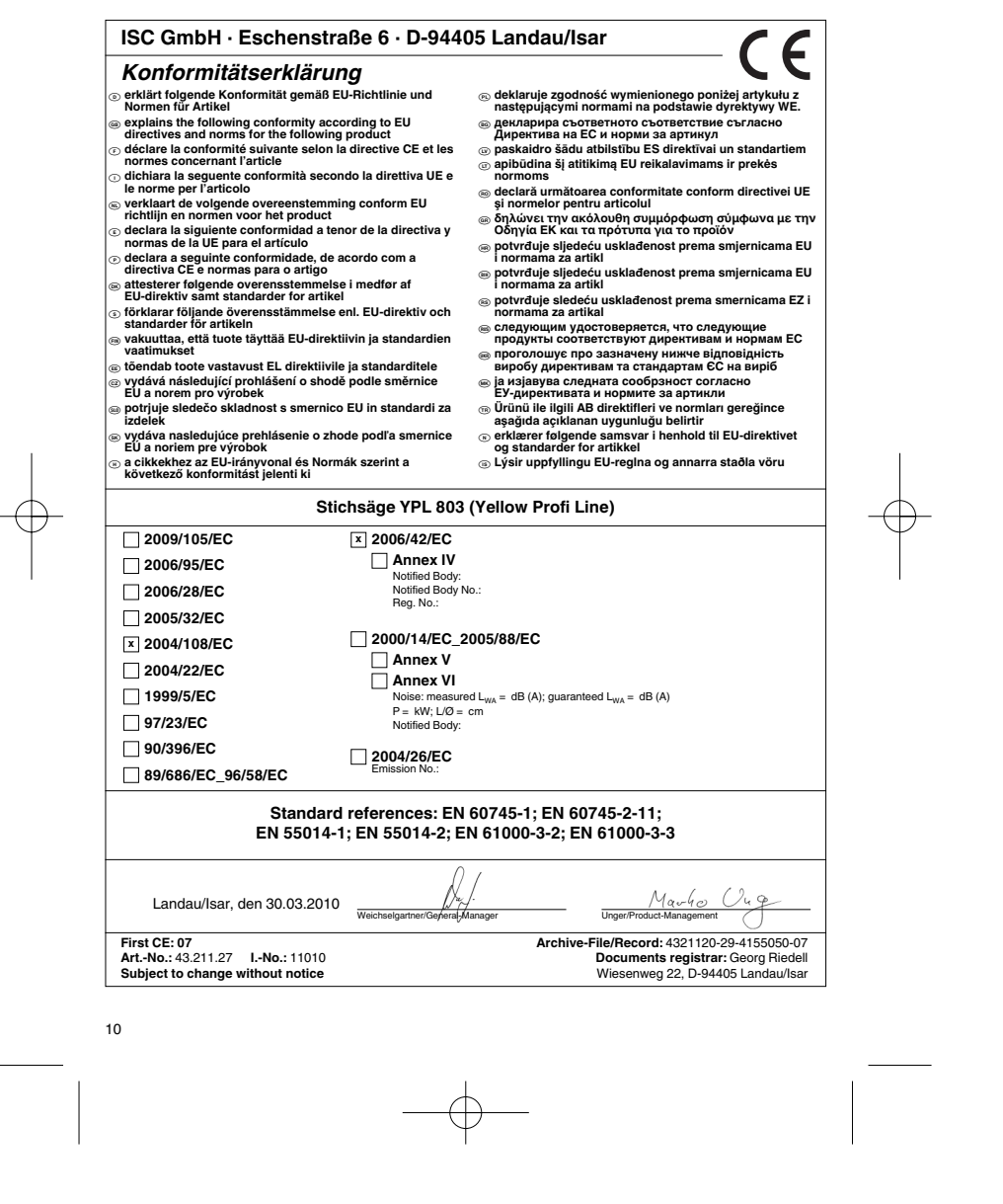

 $\begin{array}{c} \n\downarrow \\ \n\downarrow \n\end{array}$ 

![](_page_10_Figure_1.jpeg)

### 6 Nur für EU-Länder

Werfen Sie Elektrowerkzeuge nicht in den Hausmüll!

Gemäß europäischer Richtlinie 2002/96/EG über Elektro- und Elektronik-Altgeräte und Umsetzung in nationales Recht müssen verbrauchte Elektrowerkzeuge getrennt gesammelt werden und einer umweltgerechten Wiederverwertung zugeführt werden.

Recycling-Alternative zur Rücksendeaufforderung:<br>Der Eigentümer des Elektrogerätes ist alternativ anstelle Rücksendung zur Mitwirkung bei der sachge-<br>rechten Verwertung im Falle der Eigentumsaufgabe verpflichtet. Das Altge ohne Elektrobestandteile.

![](_page_10_Figure_8.jpeg)

<sup>5</sup> Technische Anderungen vorbehalten

- Der Nachdruck oder sonstige Vervielfältigung von Dokumentation und Begleitpapieren der Produkte, auch auszugsweise ist nur mit aus-drücklicher Zustimmung der ISC GmbH zulässig.

Anleitung\_YPL\_803\_SPK7:\_ 19.04.2010 8:51 Uhr Seite 13  $\overline{\phantom{0}}$  $\overline{13}$ 

**ZGONC Service Hotline** 

0820/500660

**SJAHRE**<br>**GARANTIE** 

![](_page_13_Picture_1.jpeg)

**Sehr geehrte Kunden!**

**ZGONC** verlängert bei allen Werkzeugen, Maschinen und Geräten die Her**stellergarantie auf mindestens 5 Jahre.**

**Sollte trotz unserer Qualitätskontrollen einmal ein Defekt auftreten, bringen Sie dieses Produkt bitte - unter Mitnahme des Originalkaufbeleges - in eine unserer Filialen, wo dann entweder eine kostenlose Verbesserung durch den Hersteller veranlasst oder ein Austausch vorgenommen wird.**

**Sollte ein Garantiefall nicht eindeutig feststellbar sein, behalten wir uns vor, das Produkt zwecks Über-prüfung an den Hersteller oder eine autorisierte Fachwerkstätte zu senden.**

Ausgenommen von der 5 Jahre Zgonc - Garantie sind Mängel, die nicht auf einen Material- oder Herstel-<br>lungsfehler, sondern auf Verschleiß, unsachgemäßen Gebrauch, Bruch oder mangelnde Wartung und Pfle-<br>ge zurückzuführen si

**Hierbei sind die Garantiebestimmungen des Herstellers bindend !**

**Bitte beachten Sie die Bedienungsanleitung! Danke.**

 ZGONC Handel GmbH Modecenterstrasse 3 **A-1030 Wien**

## k **GARANTIEURKUNDE**

### **Sehr geehrte Kundin, sehr geehrter Kunde,**

unsere Produkte unterliegen einer strengen Qualitätskontrolle. Sollte dieses Gerät dennoch einmal nicht ein-<br>wandfrei funktionieren, bedauern wir dies sehr und bitten Sie, sich an unseren Servicedienst unter der auf die<br>se Für die Geltendmachung von Garantieansprüchen gilt Folgendes:

- 1. Diese Garantiebedingungen regeln zusätzliche Garantieleistungen. Ihre gesetzlichen Gewährleistungsan-sprüche werden von dieser Garantie nicht berührt. Unsere Garantieleistung ist für Sie kostenlos.
- 2. Die Garantieleistung erstreckt sich ausschließlich auf Mängel, die auf Material- oder Herstellungsfehler zu-rückzuführen sind und ist auf die Behebung dieser Mängel bzw. den Austausch des Gerätes beschränkt. Bitte beachten Sie, dass unsere Geräte bestimmungsgemäß nicht für den gewerblichen, handwerklichen oder industriellen Einsatz konstruiert wurden. Ein Garantievertrag kommt daher nicht zustande, wenn das Gerät in Gewerbe-, Handwerks- oder Industriebetrieben sowie bei gleichzusetzenden Tätigkeiten eingesetzt wird.

Von unserer Garantie sind ferner Ersatzleistungen für Transportschäden, Schäden durch Nichtbeachtung der Montageanleitung oder aufgrund nicht fachgerechter Installation, Nichtbeachtung der Gebrauchsanlei-tung (wie durch z.B. Anschluss an eine falsche Netzspannung oder Stromart), missbräuchliche oder unsachgemäße Anwendungen (wie z.B. Überlastung des Gerätes oder Verwendung von nicht zugelassenen Einsatzwerkzeugen oder Zubehör), Nichtbeachtung der Wartungs- und Sicherheitsbestimmungen, Ein-dringen von Fremdkörpern in das Gerät (wie z.B. Sand, Steine oder Staub), Gewaltanwendung oder Fremdeinwirkungen (wie z. B. Schäden durch Herunterfallen) sowie durch verwendungsgemäßen, üblichen Verschleiß ausgeschlossen. Dies gilt insbesondere für Akkus, auf die wir dennoch eine Garantiezeit von 12 Monaten gewähren.

Der Garantieanspruch erlischt, wenn an dem Gerät bereits Eingriffe vorgenommen wurden.

- 3. Die Garantiezeit beträgt 5 Jahre und beginnt mit dem Kaufdatum des Gerätes. Garantieansprüche sind vor Ablauf der Garantiezeit innerhalb von zwei Wochen, nachdem Sie den Defekt erkannt haben, geltend zu<br>machen. Die Geltendmachung von Garantieansprüchen nach Ablauf der Garantiezeit ist ausgeschlossen.<br>Die Reparatur oder der wird eine neue Garantiezeit durch diese Leistung für das Gerät oder für etwaige eingebaute Ersatzteile in Gang gesetzt. Dies gilt auch bei Einsatz eines Vor-Ort-Services.
- 4. Für die Geltendmachung Ihres Garantieanspruches übersenden Sie bitte das defekte Gerät portofrei an die unten angegebene Adresse, oder wenden Sie sich bitte an den nächstgelgenen zuständigen Baumarkt. Fügen Sie den Verkaufsbeleg im Original oder einen sonstigen datierten Kaufnachweis bei. Bitte bewahren<br>Sie deshalb den Kassenbon als Nachweis gut auf! Beschreiben Sie uns bitte den Reklamationsgrund<br>möglichst genau. Ist d ein repariertes oder neues Gerät zurück.

**iSC GmbH • Eschenstraße 6 • 94405 Landau/Isar (Deutschland)** E-Mail: info@isc-gmbh.info **•** Internet: www.isc-gmbh.info

![](_page_15_Figure_1.jpeg)

 $\phi$ 

EH 04/2010 (01)